# **Глава 6 Использование динамически выделяемой памяти**

МГТУ им. Н.Э. Баумана Факультет Информатика и системы управления Кафедра Компьютерные системы и сети Лектор: д.т.н., проф. Иванова Галина Сергеевна

## **6.1 Адресация оперативной памяти. Указатели и операции над ними**

Минимальная адресуемая единица памяти большинства современных процессоров – *байт*. Байты памяти нумеруют, начиная с нуля.

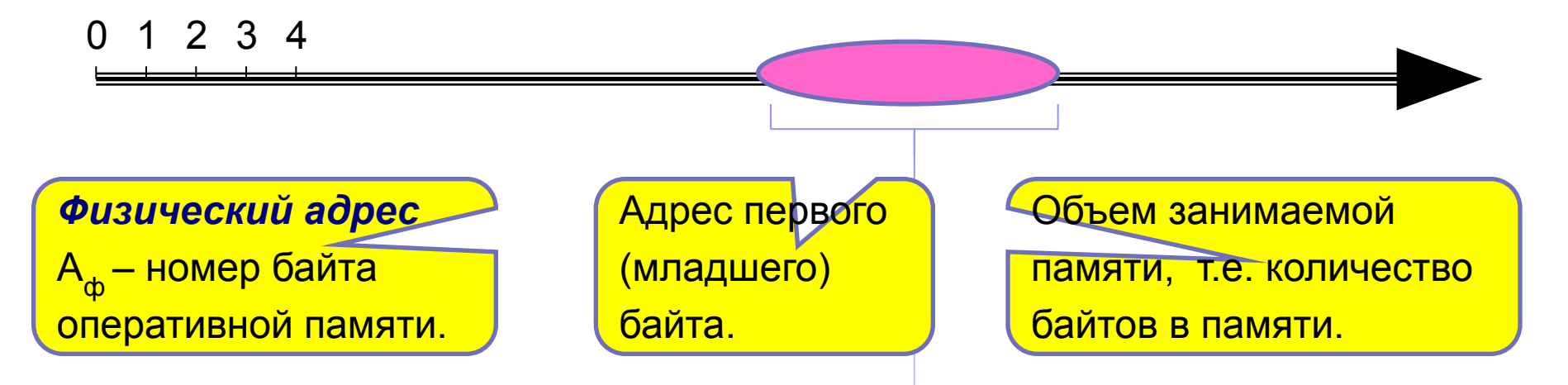

Размещаемая в памяти компьютера информация: числовые и текстовые данные, а также машинные коды программы - обычно имеют размер более 1 байта, т.е. занимают в памяти некоторое количество байтов.

#### Относительная адресация памяти или адресация по схеме "База + смещение"  $A'_{o6}$  $A'_{6}$  $A_{o6}$ `см **`**см 0 1 2 3 4

 $A_{\odot} = A_{\odot} + A_{\text{CM}}$ 

где А<sub>6</sub> – адрес базы – адрес, относительно которого считают

остальные адреса;

А<sub>см</sub> – смещение – разность физического и базового адресов. Адресация по схеме "База + смещение" обеспечивает "перемещаемость" программ и данных в памяти, т.е. загрузку в разные места оперативной памяти в зависимости от того, какой участок памяти свобод.

Указатель - тип данных, используемый для хранения смещений. В памяти занимает 4 байта, адресует сегмент размером  $V = 2^{32} = 4$  Гб. При сегментной модели памяти базовый адрес = адрес сегмента.  $\overline{\mathbf{3}}$ 

## Типизированные и нетипизированные указатели

Различают указатели:

- типизированные адресующие данные конкретного типа;
- нетипизированные не связанные с данными определенного типа.

Объявление типизированного указателя:

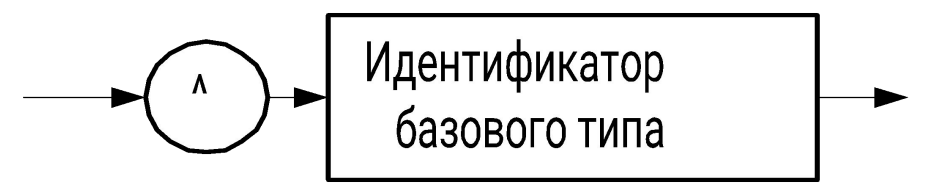

Объявление нетипизированного указателя: pointer

### Примеры:

a) Type tpi=^integer; B) Type  $pp = \text{'percon}$ ; Var pi: tpi;  $percent = record$ ИЛИ name: string: Var pi: ^integer; next: pp; end; Var p:pointer;  $\Gamma$ ) Var r: 'integer = nil;

### **Операции присваивания и получения адреса**

1. *Присваивание*. Допускается присваивать указателю только значение того же или неопределенного типа.

**Пример:**

**Var p1,p2: ^integer; p3: ^real; p: pointer;...** {допустимые операции} **p1:=p2; p:=p3; p1:=p; p1:=nil; p:=nil;** *...*  {недопустимые операции}

**p3:=p2; p1:=p3;**

2. *Получение адреса.* Результат операции – указатель типа pointer – может присвоен любому указателю.

**Пример:**

**Var i:integer;**

$$
\verb!pi! ``integer;\\
$$

 **... pi:=@i; pi <sup>i</sup>**

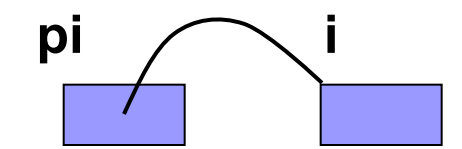

## **Операции доступа и отношения**

3. *Доступ к данным по указателю (операция разыменования).*  Полученное значение имеет тип, совпадающий с базовым типом данных указателя.

 *Нетипизированные указатели разыменовывать нельзя.*

### **Примеры:**

**j:=pi^;**

**pi^:= pi^+2;**

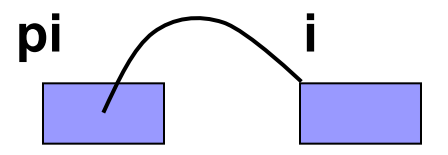

4. *Операции отношения:* проверка *равенства* (=) и *неравенства* (< >).

**Примеры:**

**sign := p1 = p2;**

if p1<>nil then ...

## **Подпрограммы, работающие с указателями**

1. Функция **ADDR(x): pointer** – возвращает адрес объекта x, в качестве которого может быть указано имя переменной, функции, процедуры.

### **Пример:**

```
Data:=Addr(NodeNumber); ↔ Data:= @NodeNumber;
```
2. Функция **Assigned(const P): Boolean** – проверяет присвоено ли значение указателю (true – если присвоено).

### **Пример:**

- **if Assigned (P) then Writeln ('You won''t see this');**
- 3. Функция **Ptr(Address: Integer): Pointer** преобразует число в указатель.

### **Пример:**

**p:=Ptr(a);**

## 6.2 Динамическое распределение памяти

- Управление выделением и освобождением памяти осуществляется посредством специальных процедур и функций:
- 1. Процедура New (var P:  $\sim$ тип>) выделяет память для размещения переменной, размер определяется типом указателя.
- 2. Процедура Dispose (var P:  $\sim$ тип>) освобождает выделенную память.

### Пример:

```
Var pi:^integer;...
  if Assigned(pi) then ... {false}
  New(pi) ;
  pi^* := 5;Dispose(pi);
  if Assigned(pi) then ... {true}
```
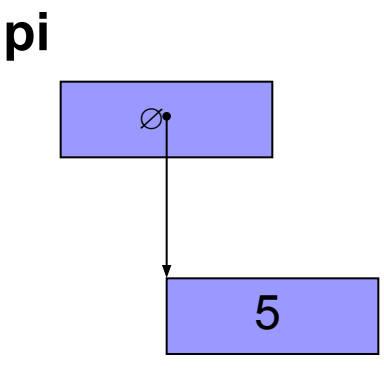

### **Подпрограммы динамического распределения (2)**

- 3. Процедура **GetMem(var P: Pointer; Size: Integer)**  выделяет указанное количество памяти и помещает ее адрес в указатель.
- 4. Процедура **FreeMem(var P: Pointer[; Size: Integer])** освобождает выделенную память.
- 5. Функция **SizeOf(X): Integer** возвращает размер переменной в байтах.

**Пример:**

**Var Buffer: ^array[1..100] of byte;**

 **...**

**GetMem(Buffer,SizeOf(Buffer));**

**Buffer^[1]:=125;**

**...**

**FreeMem(Buffer,sizeof(Buffer));…**

### **Динамическая матрица**

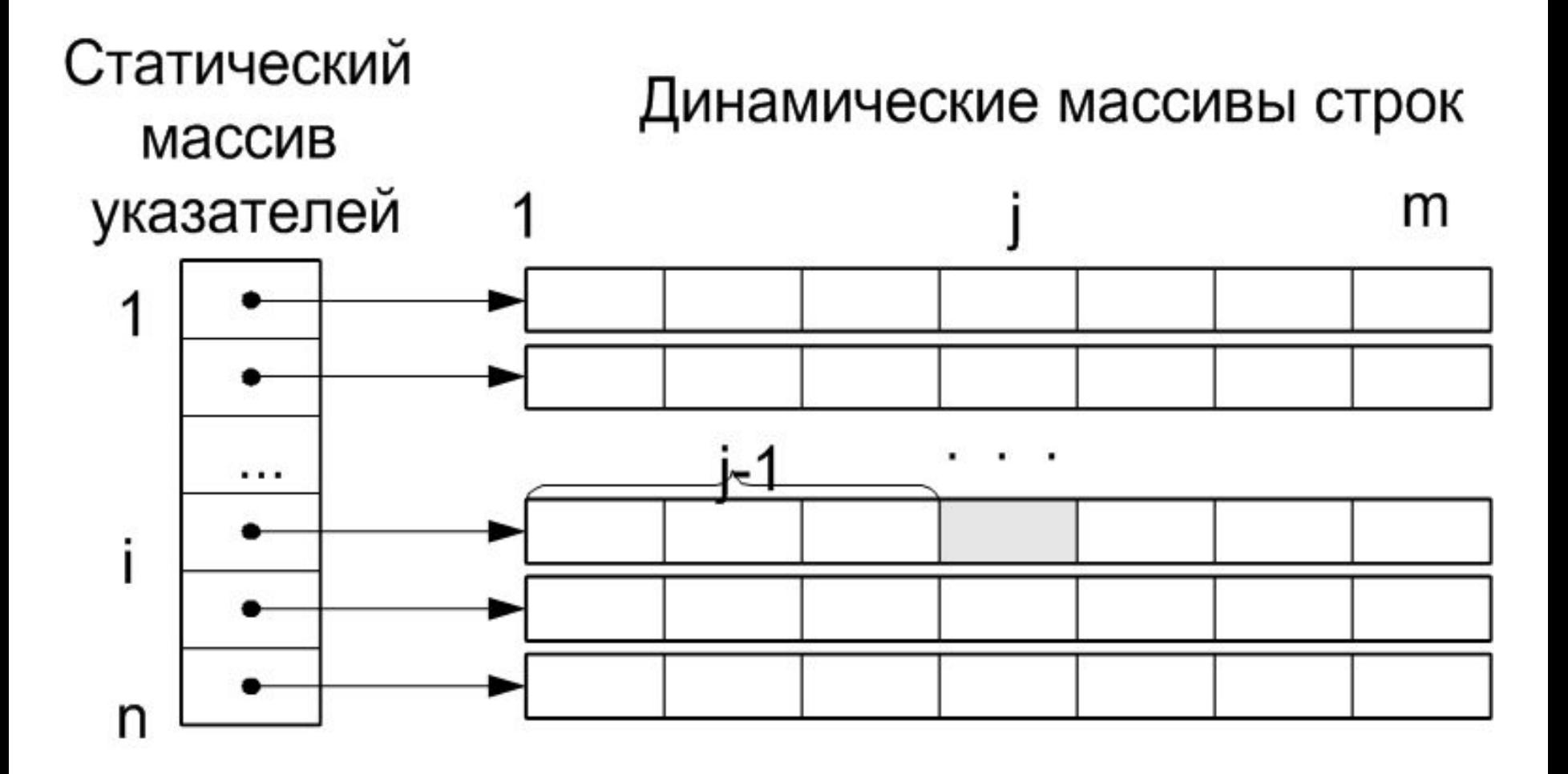

### Программа

### Program  $Ex6 1;$

### {\$APPTYPE CONSOLE}

Uses SysUtils;

Var  $i, j, n, m: word;$  s:single; ptrstr:array[1..10000] of pointer;

```
tpsingle=^single;
Type
```
#### {Функция вычисления адреса}

```
Function AddrR(i, j:word): tpsingle;
```
#### begin

```
AddrR:=Ptr(Integer(ptrstr[i])+(j-1)*SizeOf(single));
end:
```
## **Программа (2)**

```
Begin 
    Randomize;
   WriteLn('Input n,m'); ReadLn(n,m);
    for i:=1 to n do
       begin
          GetMem(ptrstr[i],m*sizeof(single));
          for j:=1 to m do AddrR(i,j)^:=Random;
       end;
    s:=0;
    for i:=1 to n do 
        for j:=1 to m do s:=s+AddrR(i,j)^;
    WriteLn('Summa =',s:15:10);
    WriteLn('Middle value =',s/(n*m):15:10);
    for i:=1 to n do FreeMem(ptrstr[i],m*SizeOf(single));
    ReadLn;
```
**End.**

## **6.3 Динамические структуры данных**

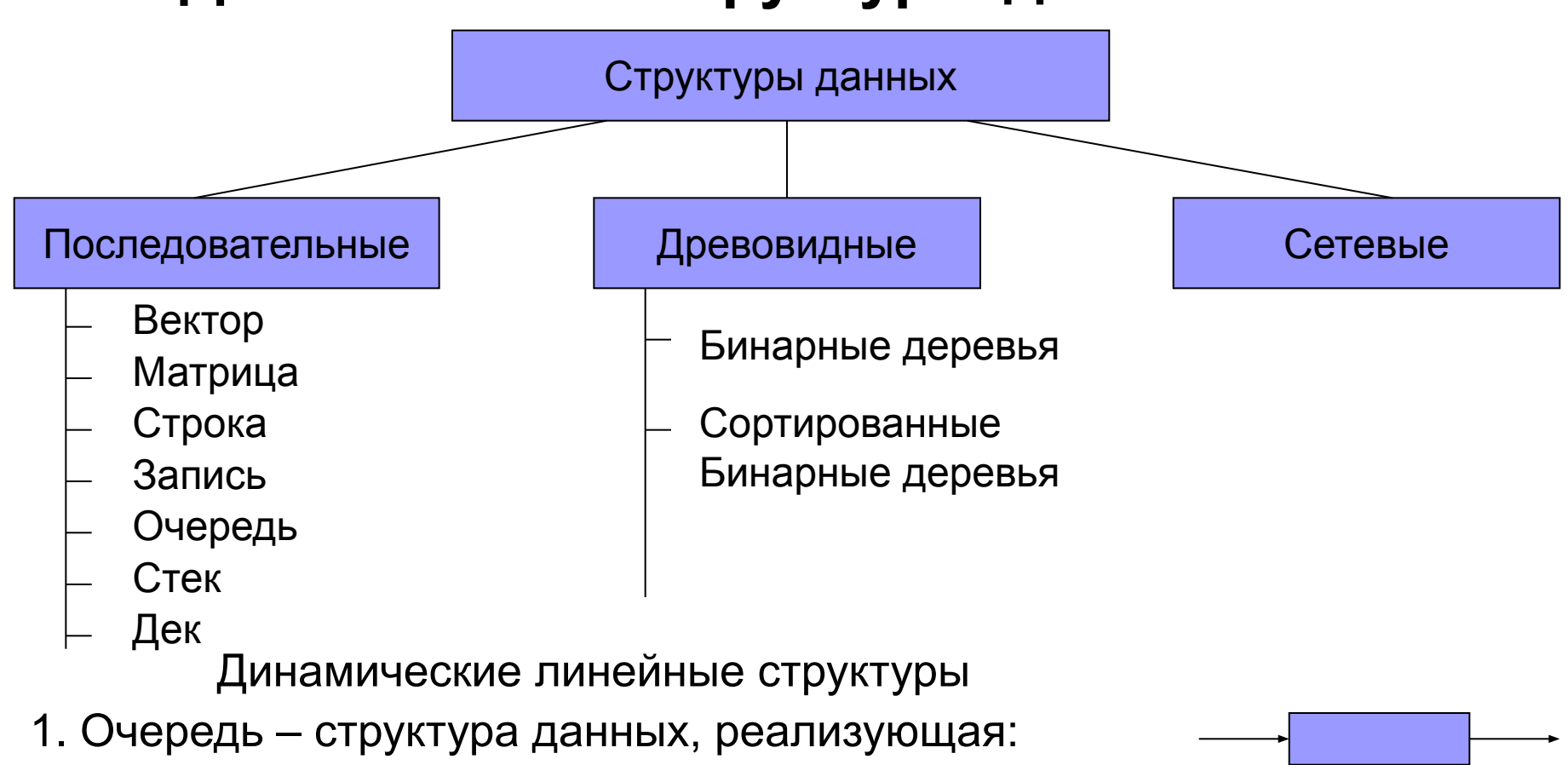

добавление – в конец, а удаление – из начала.

2. Стек – структура данных, реализующая: добавление и удаление с одной стороны.

3. Дек – структура данных, реализующая: добавление и удаление с двух сторон.

### **Списки**

*Список* – способ организации данных, предполагающий использование указателей для определения следующего элемента.

Элемент списка состоит из двух частей: *информационной* и *адресной*.

Информационная часть содержит поля данных.

Адресная – включает от одного до n указателей, содержащих адреса следующих элементов. Количество связей, между соседними элементами списка определяет его связность: односвязные, двусвязные, n-связные.

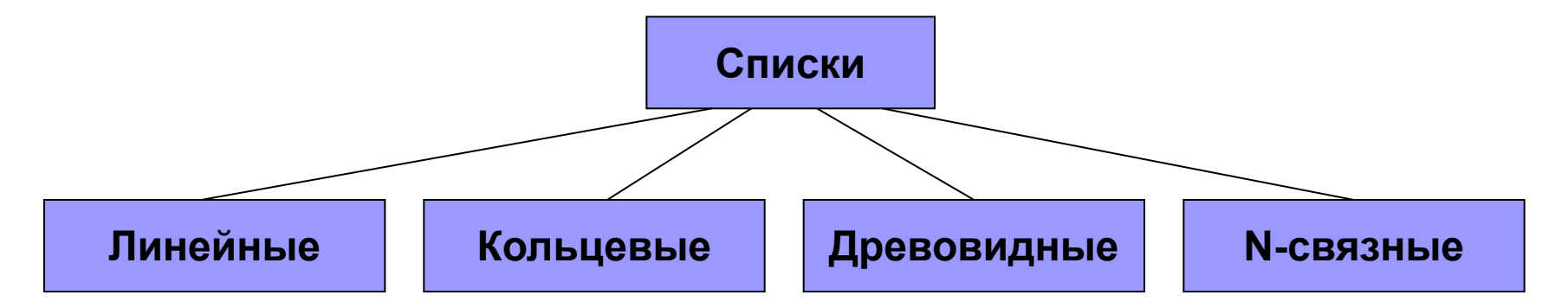

### **Виды списков**

![](_page_14_Figure_1.jpeg)

![](_page_14_Figure_2.jpeg)

![](_page_14_Figure_3.jpeg)

![](_page_14_Figure_4.jpeg)

![](_page_14_Figure_5.jpeg)

**Сетевой n-связный**

### **Примеры описания элементов списка**

Односвязный список:

```
Type pe = ^element; {тип указателя}
      element = record 
          name: string[16]; {информационное поле 1}
          telefon:string[7]; {информационное поле 2}
         р: ре; \{a\mu\} aдресное поле}
      end;
Двусвязный список:
Type pe = ^element; {тип указателя}
      element = record 
          name: string[16]; {информационное поле 1}
          telefon:string[7]; {информационное поле 2}
          prev: pe; {адресное поле «предыдущий»}
          next: pe; {адресное поле «следующий»}
      end;
```
## **6.4 Односвязные списки**

- Аналогично одномерным массивам реализуют последовательность элементов. Однако в отличие от одномерных массивов позволяют:
- работать **с произвольным количеством элементов**, добавляя и удаляя их по мере необходимости;
- осуществлять вставку и удаление записей, **не перемещая остальных элементов последовательности**;

но

- **■ не допускают прямого обращения к элементу по индексу;**
- **■ требуют больше памяти для размещения.**

### Объявление типа элемента и переменных

Описание типа элемента:

```
Type tpel="element; {ТИП «УКАЗАТЕЛЬ НА ЭЛЕМЕНТ»}
     element=record
         num:integer; {ЧИСЛО}
                      {указатель на следующий элемент}
         p: tpel ;
     end;
```
Описание переменной - указателя списка и несколько переменных-указателей в статической памяти: first

{адрес первого элемента} Var first,

n, f, q: tpel; {вспомогательные указатели}

Исходное состояние - «список пуст»:

 $first: = nil;$ 

 $\mathbf n$ 

q

Ø

f

### **Добавление элементов к списку**

1 Добавление элемента к пустому списку:

```
 new(first); 
 first ^.num:=5;
```
 **first ^.p:=nil;**

 **new(q);** 

 **q^.num:=4;** 

 **first:=q;**

 **q^.p:=first;** 

2 Добавление элемента перед первым (по типу стека):

**q**

3 Добавление элемента после первого (по типу очереди):

4

![](_page_18_Figure_6.jpeg)

![](_page_18_Figure_7.jpeg)

**first**

![](_page_18_Figure_8.jpeg)

5 ∅

## «Стек» записей

![](_page_19_Figure_1.jpeg)

### **Создание списка по типу стека**

![](_page_20_Figure_1.jpeg)

![](_page_20_Figure_2.jpeg)

### Вывод полученного списка

```
q:=r;if q=nil then WriteLn('No records')
else
    while q<>nil do
      begin
          WriteLn(q^{\wedge}.det:11,q^{\wedge}.diam:5:1);
          q:=q^{\wedge}. p;
      end;
```
![](_page_21_Figure_2.jpeg)

### **Варианты удаления элементов**

![](_page_22_Figure_1.jpeg)

### **Удаление записей**

```
q:=r;
c:=0;
repeat
   if q^.diam<1 then
     if c=0 then 
        begin r:=r^.p; 
           dispose(q); q:=r 
   end
     else 
   begin q:=q^.p; 
               dispose(f^.p); f^.p:=q 
        end
   else 
     begin f:=q; 
            q:=q^.p; 
           c := 1 end;
  until q=nil;
                                   r q
                           r
                                           q
                                f
```
### Вывод результата и освобождение памяти

```
q:=r;if q=nil then WriteLn('No records')
       else
           while q<>nil do
             begin
                 WriteLn(r^{\wedge}.det:11,r^{\wedge}.diam:5:1);
                 r:=r^{\wedge} . p;dispose(q);q=r ;
             end;
  ReadLn;
End.
```
![](_page_24_Figure_2.jpeg)

```
Кольцевой список
1 2 3 4 5 
Program Ex6_3;
{$APPTYPE CONSOLE}
Uses SysUtils;
Var y:integer;
Function Play(n,m:integer):integer;
Type child_ptr=^child;
      child=record
              name:integer;
              p:child_ptr;
            end;
Var First,Next,Pass:child_ptr;
     j,k:integer;
                               first
```
![](_page_25_Figure_1.jpeg)

### **Создание списка**

```
begin { Создание списка }
       new(First);
       First^.name:=1;
       Pass:=First;
       for k:=2 to N do
           begin new(Next);
                  Next^.name:=k;
                   Pass^.p:=Next;
                   Pass:=Next;
           end;
```
 **Pass^.p:=First; {Замыкание круга}**

![](_page_26_Figure_3.jpeg)

### **Проход по кольцу n-1 раз**

```
Pass:=First;
for k:=n downto 2 do
    begin 
       for j:=1 to m-1 do
          begin 
             Next:=Pass;
             Pass:=Pass^.p;
           end;
```
![](_page_27_Figure_2.jpeg)

### **Удаление m-го элемента. Основная программа**

```
 WriteLn(Pass^.name);
      Next^.p:=Pass^.p;
      dispose(Pass);
      Pass:=Next^.p;
    end;
  {Возврат результата}
  Play:=Pass^.name;
   dispose(Pass);
end;
```

```
Begin 
   y:=Play(5,7);
    WriteLn('Result =',y:2);
    ReadLn;
```
**End.**

![](_page_28_Figure_4.jpeg)

### **6.5 Бинарные сортированные деревья**

В математике *бинарным деревом* называют конечное множество вершин, которое либо пусто, либо состоит из корня и не более чем двух непересекающихся бинарных деревьев, называемых левым и правым поддеревьями данного корня.

![](_page_29_Figure_2.jpeg)

30 **Сортированные** бинарные деревья, строятся по правилу: *ключевое поле левого поддерева должно содержать значение меньше, чем в корне, а ключевое поле правого поддерева – значение больше или равное значению в корне*.

## **Построение бинарного дерева**

Рассмотрим последовательность целых чисел: {5, 2, 8, 7, 2, 9, 1, 5}

![](_page_30_Picture_2.jpeg)

**Пример.** Разработать программу сортировки последовательности чисел с использованием бинарного дерева.

### Описание элемента древовидного списка

![](_page_31_Figure_1.jpeg)

### **Основная программа**

```
Begin WriteLn('Input numbers (End - 1000)');
        r:=nil;
        Read(next_number);
        while next_number<>1000 do
          begin new(pass);
          with pass^ do
               begin value:=next_number;
                              left:=nil; right:=nil;
                      end;
                  Add1(r,pass);
                 Read(next_number)
         end;
        ReadLn;
        WriteLn('Result:');
        Tree1(r); ReadLn;
End.
                                                            pass
                                                            \varnothing \varnothing\varnothingr
                                                         5
```
### **Нерекурсивная процедура построения дерева**

![](_page_33_Figure_1.jpeg)

**End;**

### **Рекурсивная процедура построения дерева**

```
Procedure Add2(Var r:top_ptr; pass:top_ptr);
```
**begin**

```
 if r=nil then r:=pass
 else
    if (pass^.value<r^.value) then 
         Add2(r^.left,pass)
    else Add2(r^.right,pass);
```
**end;**

### **Нерекурсивная процедура обхода дерева**

```
Procedure Tree1(r:top_ptr);
var pass:top_ptr;
     mem_top:record
                nom:0..lim;
                adres:array[1..lim] of top_ptr;
             end;
   begin pass:=r;
```
## **Нерекурсивная процедура обхода дерева (2)**

![](_page_36_Figure_1.jpeg)

## **Рекурсивная процедура обхода дерева**

```
Procedure Tree2(r:top_ptr);
```
### **begin**

```
if r <>>>>>>
if if \frac{r}{r} then
          begin
               Tree2(r^.left);
               Write(r^.value:4);
               Tree2(r^.right);
          end;
end;
```
**Кроме этого при работе с деревом необходимо предусмотреть процедуру освобождения памяти, занятой двоичных деревом.**

 $\bullet$ 

a Ta